# **Rattle.py Documentation**

*Release 0.0.2a1*

**Frodo821**

**Apr 20, 2019**

## Contents:

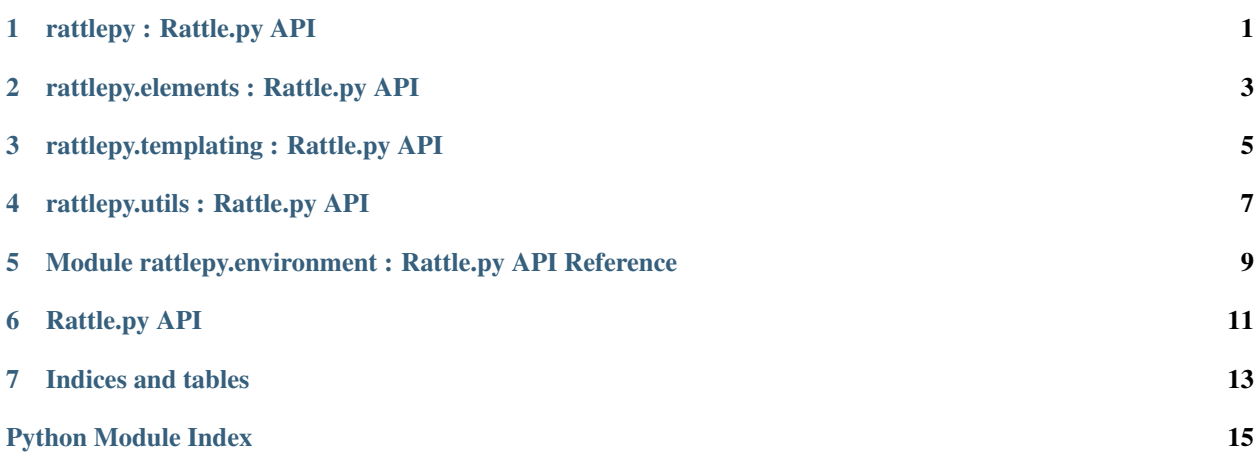

# CHAPTER<sup>1</sup>

rattlepy : Rattle.py API

#### <span id="page-4-2"></span><span id="page-4-0"></span>• : *[Elements](#page-6-0)*

<span id="page-4-1"></span>Rattle.py - A Pure Python Templating Library for HTML A pure python templating library for html. Rattle.py has no special notation like Django or Jinja. For example:

```
<html>
   <head>
        <title>Hello, PTL!</title>
    </head>
    <body>
        <h1 class="heading">Hello, PTL!</h1>
    </body>
</html>
```
The above HTML equals to below Python code with rattle.py:

```
greeting = "Hello, PTL!"
with html() as html:
  with head():
    with title():
      text(greeting)
  with body():
    with node("h1", className="heading"):
      text(greeting)
# show as HTML
print(html)
```
And then, you can also make reusable components by yourself:

```
def greet(name):
 with node("div", className="greet-wrapper") as component:
   with node("h1"):
     text(f"Hello, {name}=san")
```
(continues on next page)

(continued from previous page)

```
with node("button", className="ok-btn"):
     text("ok!")
 return component
# and using:
with greet("User"): pass
```
Enjoy!

• : *[Elements](#page-6-0)*

### rattlepy.elements : Rattle.py API

#### <span id="page-6-2"></span><span id="page-6-0"></span>• : *[Utils](#page-10-0)*

#### • : *[Rattlepy](#page-4-0)*

#### <span id="page-6-1"></span>HTML element short-handing functions

```
rattlepy.elements.a(**kwargs)
    return Element("a", attributes...)
rattlepy.elements.article(**kwargs)
    article return Element("article", attributes... )
rattlepy.elements.body(**kwargs)
    body return Element("body", attributes...)
rattlepy.elements.div(**kwargs)
    div return Element("div", attributes...)
rattlepy.elements.footer(**kwargs)
    footer return Element("footer", attributes...)
rattlepy.elements.h1(**kwargs)
    h1 return Element("h1", attributes...)
rattlepy.elements.h2(**kwargs)
    h2 return Element("h2", attributes...)
rattlepy.elements.h3(**kwargs)
    h3 return Element("h3", attributes...)
rattlepy.elements.h4(**kwargs)
    h4 return Element("h4", attributes...)
rattlepy.elements.h5(**kwargs)
    h5 return Element("h5", attributes...)
rattlepy.elements.h6(**kwargs)
    h6 return Element("h6", attributes...)
```

```
rattlepy.elements.head(**kwargs)
    head return Element("head", attributes...)
rattlepy.elements.header(**kwargs)
    header return Element("header", attributes...)
rattlepy.elements.hr(**kwargs)
    hr return Element("hr", attributes...)
rattlepy.elements.html(**kwargs)
    html return Element("html", attributes...)
rattlepy.elements.img(**kwargs)
    img return Element("img", attributes...)
rattlepy.elements.li(**kwargs)
    li return Element("li", attributes...)
rattlepy.elements.link(**kwargs)
    link return Element("link", attributes...)
rattlepy.elements.main(**kwargs)
    main return Element("main", attributes...)
rattlepy.elements.meta(**kwargs)
    meta return Element("meta", attributes...)
rattlepy.elements.ol(**kwargs)
    ol return Element("ol", attributes...)
rattlepy.elements.p(**kwargs)
    paragraph return Element("p", attributes...)
rattlepy.elements.script(**kwargs)
    script return Element("script", attributes...)
rattlepy.elements.span(**kwargs)
    span return Element ("span", attributes...)
rattlepy.elements.style(**kwargs)
    style return Element("style", attributes...)
rattlepy.elements.title(**kwargs)
    title return Element("title", attributes...)
```

```
rattlepy.elements.ul(**kwargs)
    ul return Element("ul", attributes...)
```

```
rattlepy.elements.setTitle(string)
```

```
with title():
 text(string)
```
with:

:

**with** setTitle("HogeHoge Page"): **pass**

- : *[Utils](#page-10-0)*
- : *[Rattlepy](#page-4-0)*

## rattlepy.templating : Rattle.py API

<span id="page-8-2"></span><span id="page-8-0"></span>• : *[Elements](#page-12-0)*

:

• : *[Templating](#page-8-0)*

...

```
rattlepy.templating.escapeHtmlEntities(string)
```

```
class rattlepy.templating.Element(tag, *, className=None, **kwargs)
```

```
with Element(tagname, attributes...):
```
"class""className"

```
with Element(tagname, **{'class': 'my-class'}):
  ...
```
Python"data-"

:

**exposes**(*element=None*)

```
with Element("hoge") as hoge:
 # :code:`hoge`
 with Element("some-inner") as inner:
   hoge.exposes(inner)
with hoge:
 # :code:`some-inner`
 with Element("other-element"):
    ...
 hoge.exposes()
with hoge:
  # :code:`hoge`
```
(continues on next page)

(continued from previous page)

```
with Element("some-other-element"):
  ...
```

```
serialize(formatter='human_friendly', force_add_doctype=False)
    HTML str(elem)
```
formatter["human\_friendly", "minify"]"human\_friendly" force\_add\_doctypetruedoctype

```
class rattlepy.templating.SelfClosedElement(tag, *, _outer=2, className=None,
                                                **kwargs)
    :
```

```
with Element("hoge"):
 SelfClosedElement(tagname, attributes...)
```

```
addself(*, outer=1)
```
:

```
with some_parent_node:
 # some_parent_node
 SelfClosedElement('hr').addself()
```
rattlepy.templating.**text**(*content*)

#### contentstr

:

```
with Element("hoge"):
 text('''\
  |some
  |multiline
  |text''')
```
|

& HTML rtext

```
rattlepy.templating.node(tag, **kwargs)
    Element(tag, attributes...)
```
rattlepy.templating.**closed**(*tag*, *\*\*kwargs*) SelfClosedElement(tag, attributes...)

- : *[Elements](#page-12-0)*
- : *[Templating](#page-8-0)*

rattlepy.utils : Rattle.py API

#### <span id="page-10-2"></span><span id="page-10-0"></span>• : *[Templating](#page-8-0)*

• : *[Elements](#page-6-0)*

<span id="page-10-1"></span>Utility functions for making html more easily.

```
rattlepy.utils.createHeader(title, *metas)
    Create head element. Usage:
```

```
with createHeader(
  "Page Title",
  {"charset": "utf-8"}):
    ...
```
This function equals to the code:

```
with head():
 for m in [{"charset": "utf-8"}]:
   meta(**m)
  setTitle("Page Title")
```
rattlepy.utils.**scaffold**(*header: rattlepy.templating.Element*) Create html scaffold. This feature is under experimental.

- : *[Templating](#page-8-0)*
- : *[Elements](#page-6-0)*

### <span id="page-12-3"></span><span id="page-12-0"></span>Module rattlepy.environment : Rattle.py API Reference

#### • Previous document: *[Templating](#page-8-0)*

<span id="page-12-1"></span>Placeholder variables implementation

```
class rattlepy.environment.Environment
     Holding values to replace placeholders. Threads have a separate set of variables.
```
THIS IS AN EXPERIMENTAL FEATURE.

Usage:

```
env = Environment()
with scaffold(createHeader("Page Title")) as html:
 with h1():
    # define a placeholder named 'title'
   text(env.define('title'))
env.title = 'Test Title'
# or
# env['title'] = 'Test Title'
print(html)
# finalizes on a certain thread.
env.dispose()
```
**define**(*name*) Create a placeholder.

```
dispose()
```
Delete all data on the certain thread.

<span id="page-12-2"></span>Placeholder class

```
class rattlepy.environment.placeholder.Placeholder(parent, name)
     A class for placeholder in html node trees.
```
THIS IS AN EXPERIMENTAL FEATURE.

• Previous document: *[Templating](#page-8-0)*

## Rattle.py API

#### <span id="page-14-0"></span>Modules:

- *[rattlepy](#page-4-0)*
- *[rattlepy.elements](#page-6-0)*
- *[rattlepy.templating](#page-8-0)*
- *[rattlepy.utils](#page-10-0)*
- *[rattlepy.utils](#page-12-0)*

Indices and tables

- <span id="page-16-0"></span>• genindex
- modindex
- search
- *Rattle.py API*

## Python Module Index

#### <span id="page-18-0"></span>r

```
rattlepy, 1
rattlepy.elements, 3
rattlepy.environment, 9
rattlepy.environment.placeholder, 9
rattlepy.templating, 5
rattlepy.utils, 7
```
### Index

## A

a() (*in module rattlepy.elements*), [3](#page-6-2) addself() (*rattlepy.templating.SelfClosedElement method*), [6](#page-9-0) article() (*in module rattlepy.elements*), [3](#page-6-2)

## B

body() (*in module rattlepy.elements*), [3](#page-6-2)

## C

closed() (*in module rattlepy.templating*), [6](#page-9-0) createHeader() (*in module rattlepy.utils*), [7](#page-10-2)

## D

define() (*rattlepy.environment.Environment method*), [9](#page-12-3) dispose() (*rattlepy.environment.Environment method*), [9](#page-12-3) div() (*in module rattlepy.elements*), [3](#page-6-2)

## E

Element (*class in rattlepy.templating*), [5](#page-8-2) Environment (*class in rattlepy.environment*), [9](#page-12-3) escapeHtmlEntities() (*in module rattlepy.templating*), [5](#page-8-2) exposes() (*rattlepy.templating.Element method*), [5](#page-8-2)

## F

footer() (*in module rattlepy.elements*), [3](#page-6-2)

## H

h1() (*in module rattlepy.elements*), [3](#page-6-2) h2() (*in module rattlepy.elements*), [3](#page-6-2) h3() (*in module rattlepy.elements*), [3](#page-6-2) h4() (*in module rattlepy.elements*), [3](#page-6-2) h5() (*in module rattlepy.elements*), [3](#page-6-2) h6() (*in module rattlepy.elements*), [3](#page-6-2) head() (*in module rattlepy.elements*), [3](#page-6-2) header() (*in module rattlepy.elements*), [4](#page-7-0) hr() (*in module rattlepy.elements*), [4](#page-7-0) html() (*in module rattlepy.elements*), [4](#page-7-0)

### I

img() (*in module rattlepy.elements*), [4](#page-7-0)

### L

li() (*in module rattlepy.elements*), [4](#page-7-0) link() (*in module rattlepy.elements*), [4](#page-7-0)

### M

main() (*in module rattlepy.elements*), [4](#page-7-0) meta() (*in module rattlepy.elements*), [4](#page-7-0)

### N

node() (*in module rattlepy.templating*), [6](#page-9-0)

### O

ol() (*in module rattlepy.elements*), [4](#page-7-0)

### P

```
p() (in module rattlepy.elements), 4
Placeholder (class in rat-
       tlepy.environment.placeholder), 9
```
### R

```
rattlepy (module), 1
rattlepy.elements (module), 3
rattlepy.environment (module), 9
rattlepy.environment.placeholder (mod-
       ule), 9
rattlepy.templating (module), 5
rattlepy.utils (module), 7
```
### S

scaffold() (*in module rattlepy.utils*), [7](#page-10-2) script() (*in module rattlepy.elements*), [4](#page-7-0) SelfClosedElement (*class in rattlepy.templating*), [6](#page-9-0) serialize() (*rattlepy.templating.Element method*), [6](#page-9-0) setTitle() (*in module rattlepy.elements*), [4](#page-7-0) span() (*in module rattlepy.elements*), [4](#page-7-0) style() (*in module rattlepy.elements*), [4](#page-7-0)

### T

text() (*in module rattlepy.templating*), [6](#page-9-0) title() (*in module rattlepy.elements*), [4](#page-7-0)

## U

ul() (*in module rattlepy.elements*), [4](#page-7-0)